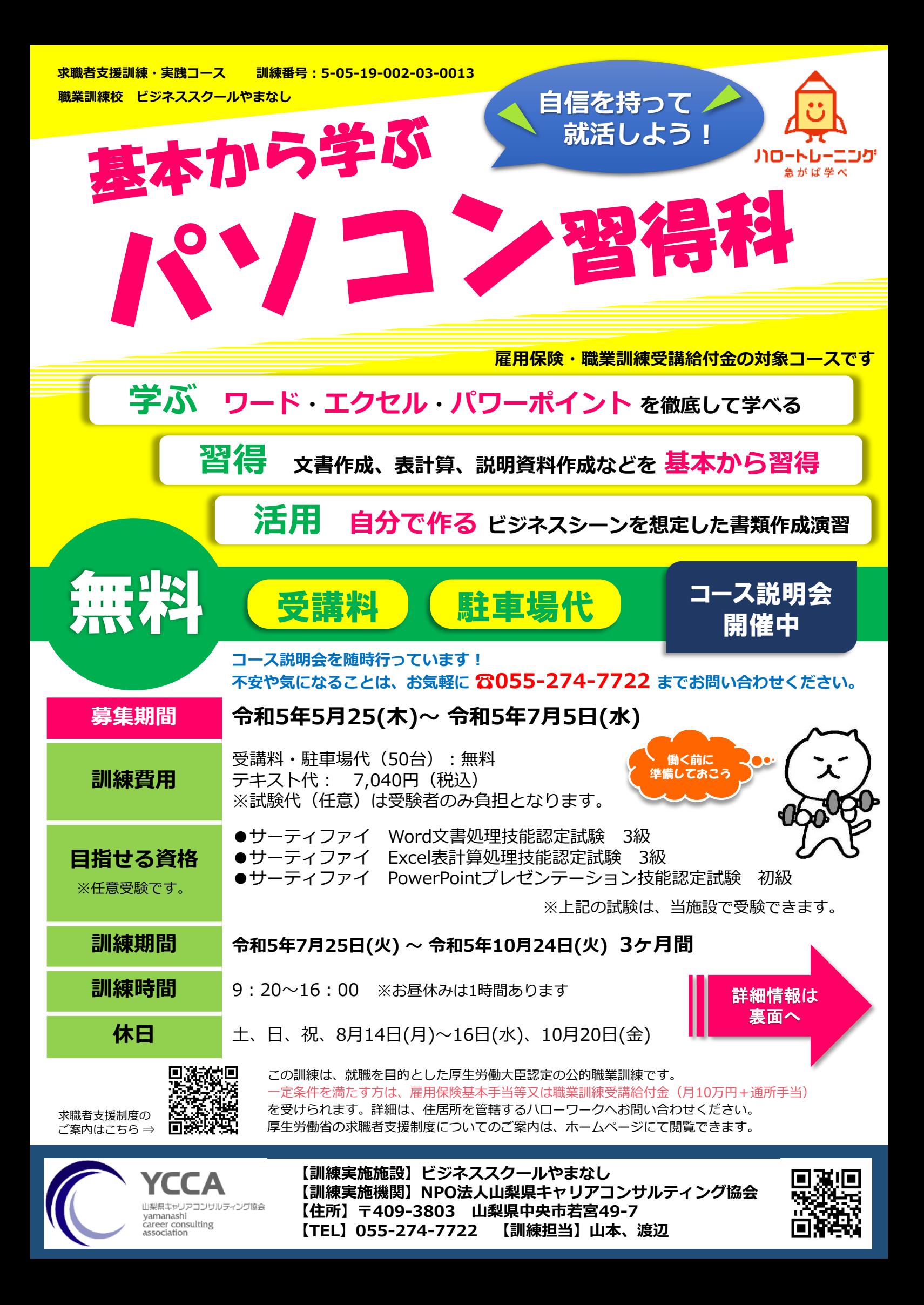

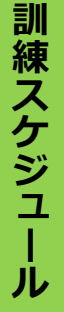

**訓 練 実 施 場 所**

**選 考 会 場**

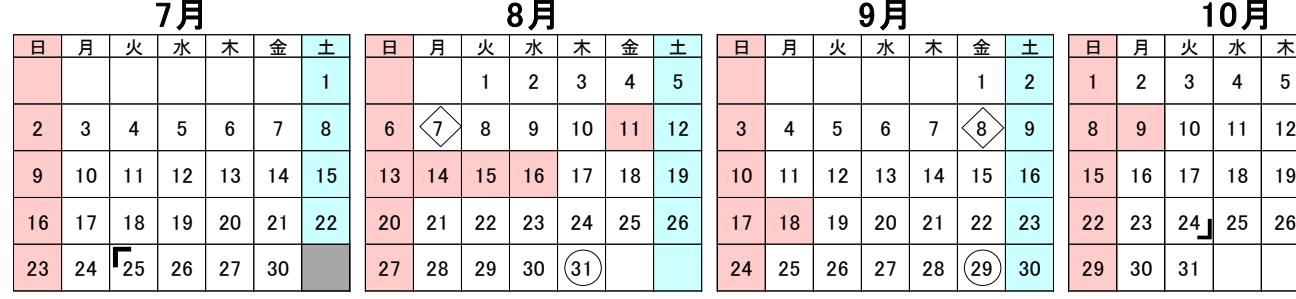

1

訓練実施施設 外観

訓練受講風景

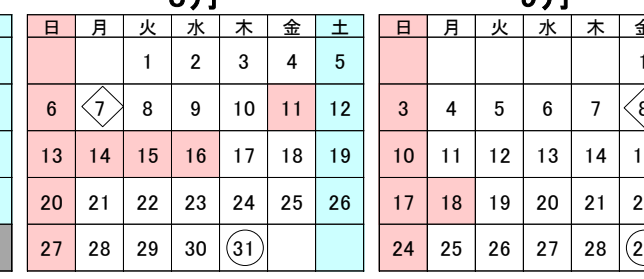

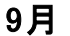

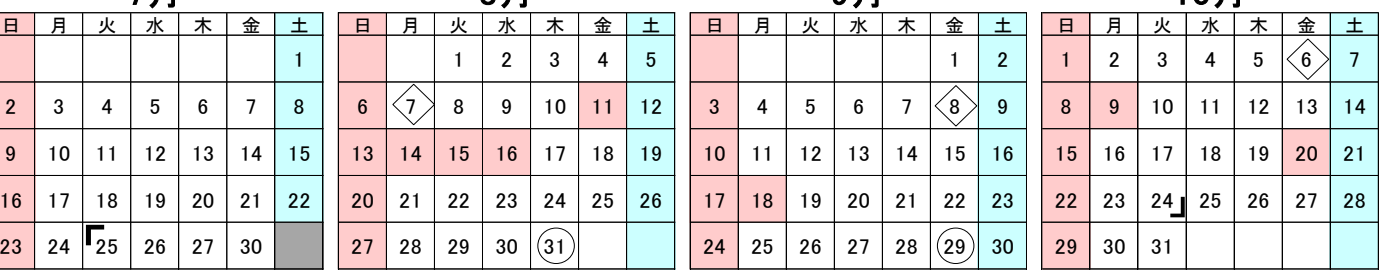

「」訓練期間 ◇キャリコン実施日 ○ハローワーク来所日

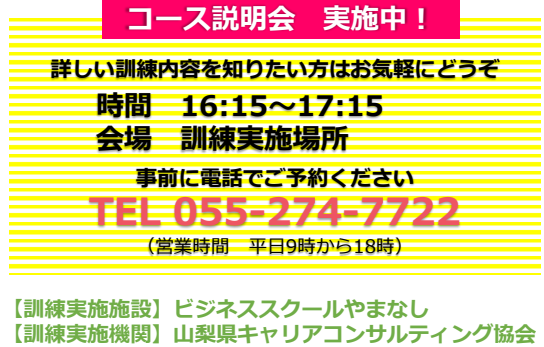

(山梨県中央市若宮49-7)

Lnt

**訓練コース情報は、ホームページでも チェックできます! URL http://ycca.jp/school/ ビジネススクールやまなし** 検索

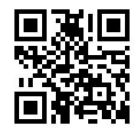

## **訓練カリキュラム**

国母工業団地→

山梨県キャリア<br>コンサルティング協会

公園

イッツモア玉穂店

 $\sum_{i=1}^{n}$ 

周辺にはイッツモア、イオンタウン、郵便局、 ....<br>山梨大学医学部附属病院があり、買い物や

■イオンタウン

若宮

若宮北

ハローワーク甲府へ車で15~20分なので、

求職相談にも気軽に行けます。 最寄駅:常永駅、小井川駅

とり鉄

昼食に便利です。 専用駐車場あり(無料)

山梨大学附属病院

←市川大門線

←常永駅

セフン<br>ィレブン

甲府信金

**訓練目標(仕上がり像):**パソコンやインターネットを活用して、ビジネス文書・帳票・説明資料の作成に必要な知識・技能・活用方法を習得し、OA事務をはじめとする パソコンを活用する職務において幅広く活躍できる。

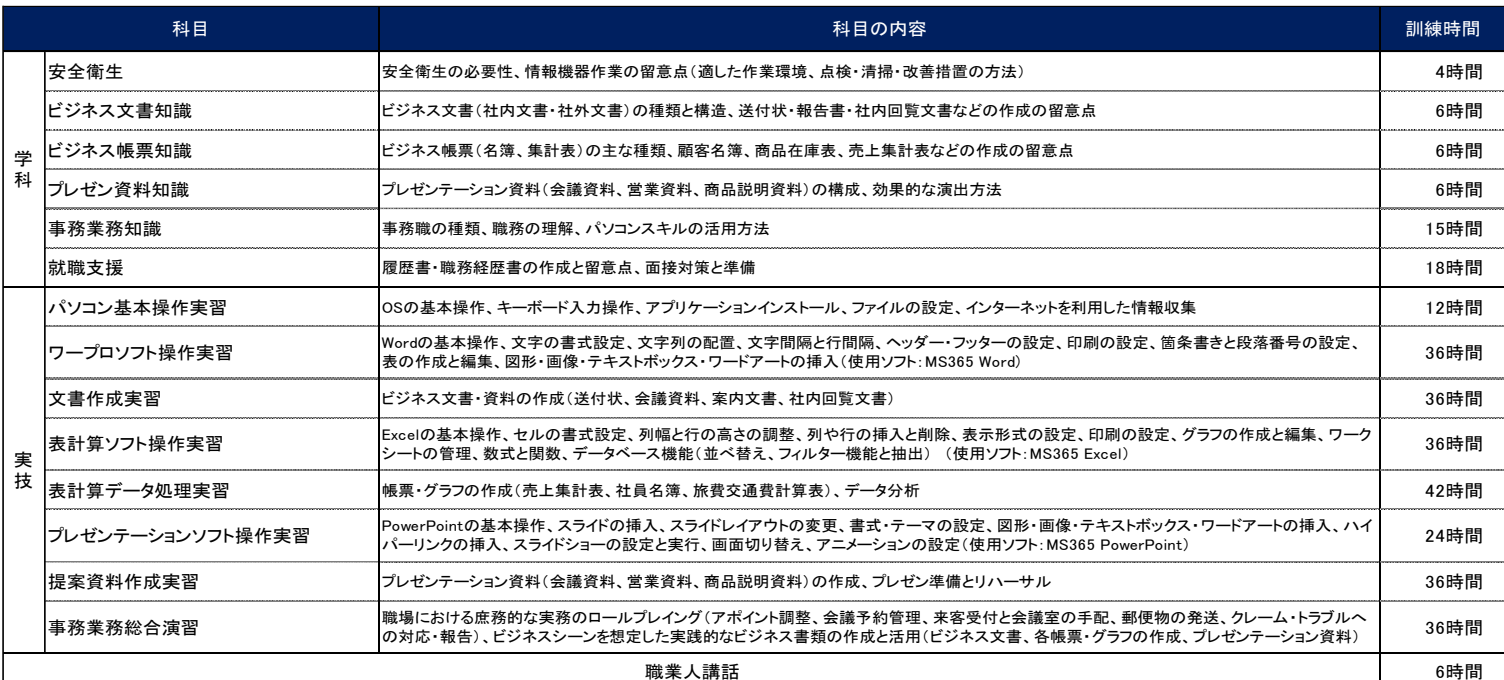

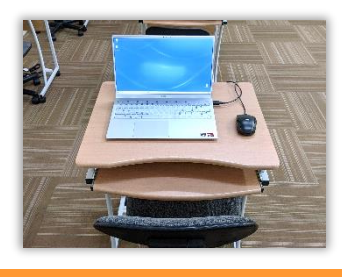

## **●コロナウイルス感染予防対策について**

・訓練実施教室は、一定の間隔を保ち1人用のPCデスクを配置しています。 適度に換気をしながら講座を行っていきます。

・施設を利用する方全員に、マスクの着用や自宅での検温のご協力をお願い しています。

・施設の入口や各教室には、消毒液を設置しています。

・お手洗いは、常に換気扇を回し、洗面台にハンドソープを設置しています。

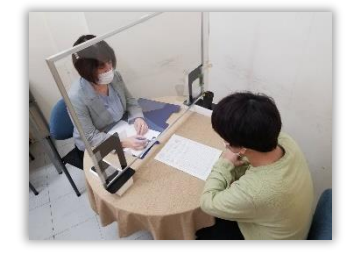

●**面接対策 ●その他就職相談** 

●**求人票の見方 ●応募書類添削** 

当校には、キャリアコンサルタント が常駐しているので、受講生の就職 活動をしっかりサポートします。

【訓練対象者の条件】 特になし 【定員】 15名 【選考方法】 適性検査、面接 (筆記用具はこちらで用意します) 【選考日】 令和5年7月11日 (時間は応募時に通知) 【選考結果通知日】 令和5年7月13日 【選考場所】 山梨県キャリアコンサルティング協会内